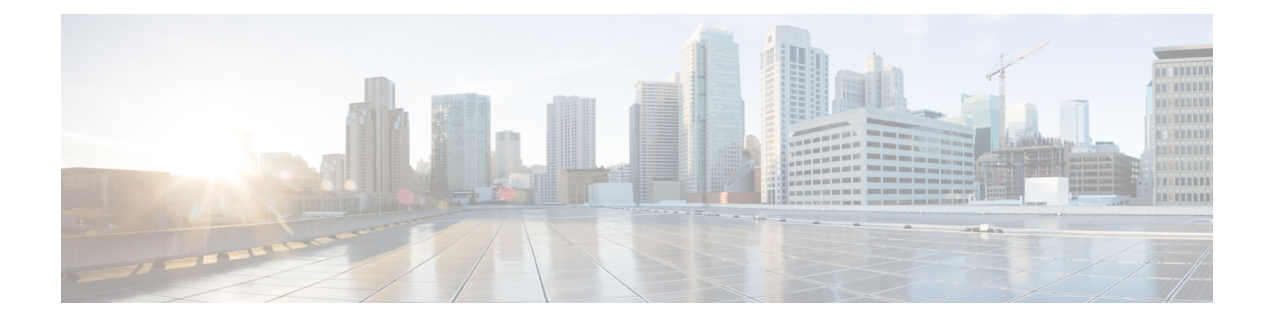

## **Cisco ACI HTML5 vCenter Plug-in**

- Cisco ACI HTML5 vCenter Plug-in with [VMware](#page-0-0) vSphere Client, on page 1
- Cisco ACI HTML5 vCenter Plug-in [Features,](#page-0-1) on page 1

## <span id="page-0-0"></span>**Cisco ACI HTML5 vCenter Plug-in with VMware vSphere Client**

The Cisco Application Centric Infrastructure (ACI) HTML5 vCenter plug-in is a user interface that allows you to manage the Cisco ACI fabric from within the VMware vSphere Client.

The plug-in enables you to use the VMware vSphere Client to configure both VMware vCenter and the Cisco ACI fabric. With the Cisco ACI HTML5 vCenter plug-in, virtualization administrators can define network connectivity independently of the networking team while sharing the same infrastructure.

The Cisco ACI vCenter plug-in, available since Cisco Application Policy Infrastructure Controller (APIC) Release  $2.0(x)$ , was designed to work with Adobe Flash. However, at the end of 2020, Adobe will stop updating Flash. Beginning with the VMware vSphere 6.7 release, a new version of the plug-in uses HTML5 instead of Flash.

The new Cisco ACI HTML5 vCenter plug-in has a new GUI and new features, including support of multiple fabrics. This document includes instructions for installing the Cisco ACI HTML5 vCenter plug-in and using it to make basic configurations for virtual machines.

The plug-in, which does not change existing integration of Cisco ACI with VMware vCenter, is stateless, fetching but not storing information from Cisco APIC. The Cisco ACI HTML5 vCenter plug-in allows you to configure tenants, application profiles, EPGs, contracts, filters, VRFs, and bridge domainsfrom the VMware vSphere Client.

## <span id="page-0-1"></span>**Cisco ACI HTML5 vCenter Plug-in Features**

The Cisco Application Centric Infrastructure (ACI) HTML5 vCenter plug-in adds a new view to the VMware vSphere Client GUI called **Cisco ACI Fabric**. The GUI enables you to perform basic Cisco ACI configurations.

You can create, update and delete the following:

- Tenant
- Application profile
- Virtual Routing and Forwarding context (VRF)
- Bridge domain
- Endpoint group (EPG)
- Filter
- Contract

For more information, see [Configuring](cisco-aci-html5-vcenter-plug-in_chapter5.pdf#nameddest=unique_7) Cisco ACI in VMware vCenter.

You can also use the Cisco ACI HTML5 vCenter plug-in to install, upgrade, and uninstall the Cisco ACI Virtual Edge. See the *Cisco ACI Virtual Edge Installation Guide, Release 3.0(x)* on Cisco.com.

The **Cisco ACI Fabric** view in VMware vCenter also enables you to view the status and health of the Cisco ACI fabric and the objects that you configure.

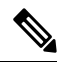

**Note**

No configuration of in-depth networking is done through the Cisco ACI HTML5 vCenter plug-in. Only the elements that are relevant to virtualization administrators are exposed.